"ВЕНТ"ООД**гр. Хасково, тел. 038/620772, 087/81 <sup>41</sup> <sup>001</sup> e-mail:** [ventood@abv.bg](mailto:Elkoms2000@haskovo.spnet.net)

## **ЕКАФП ZIT B20 MSBW**

**О** - Включва и Изключва апарата (ЗАДЪРЖА СЕ)

**О** - Излизане от Режим

## **РЕЖИМ РАБОТА**

Натискаме бутон **⇧** или **⇩** докато стигнем до положение **Регистрация** натискаме бутон  $1$ 

Служебно **въвеждане** или **извеждане** на пари в касата:

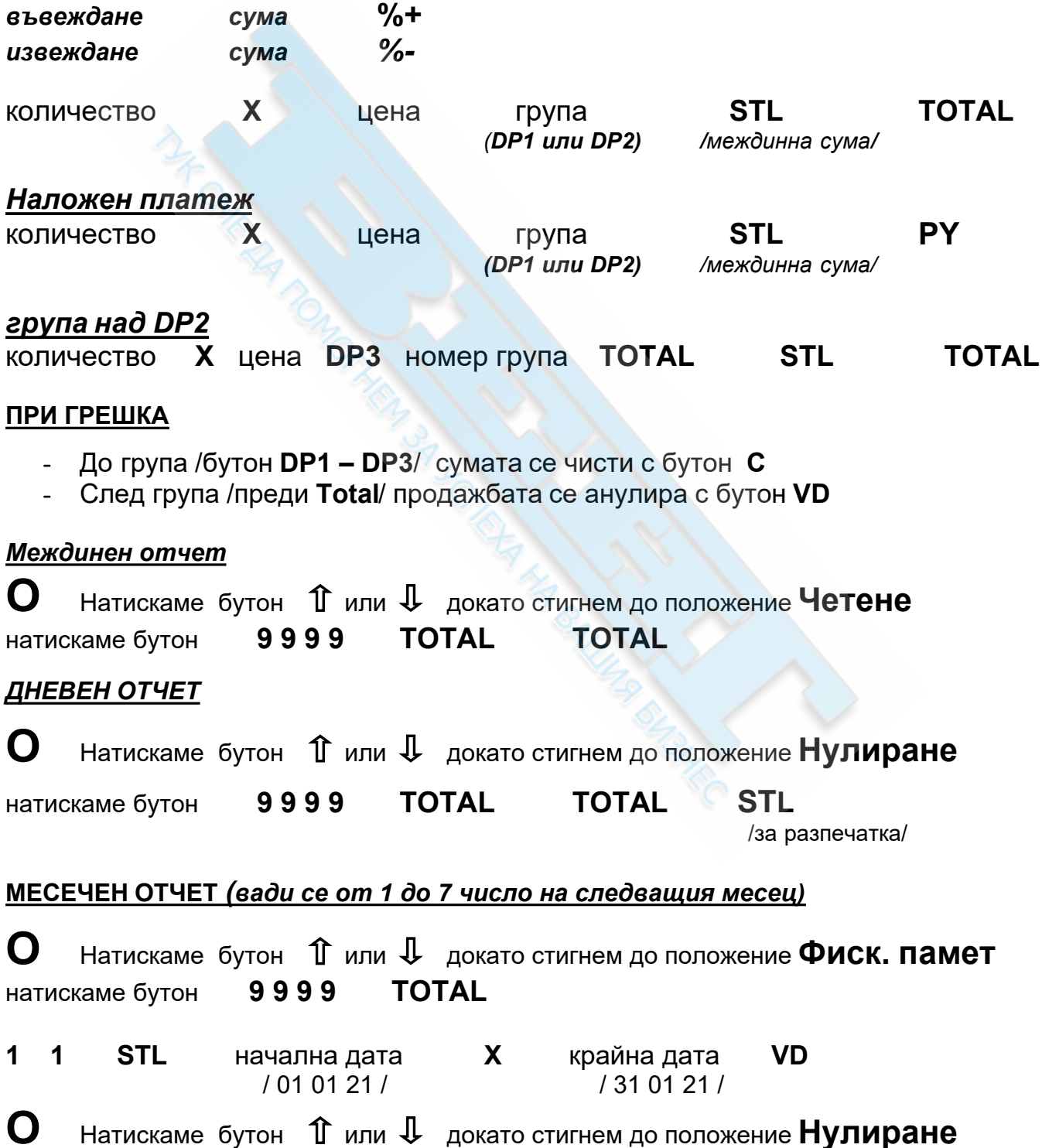

"ВЕНТ"ООД**гр. Хасково, тел. 038/620772, 087/81 <sup>41</sup> <sup>001</sup> e-mail:** [ventood@abv.bg](mailto:Elkoms2000@haskovo.spnet.net)

натискаме бутон **9 9 9 9 TOTAL 1 ALT задържаме + STL начална дата QTY крайна дата VD**